## *Uber | A Beginner's Guide (Script)*

Greg Williams January 18, 2017

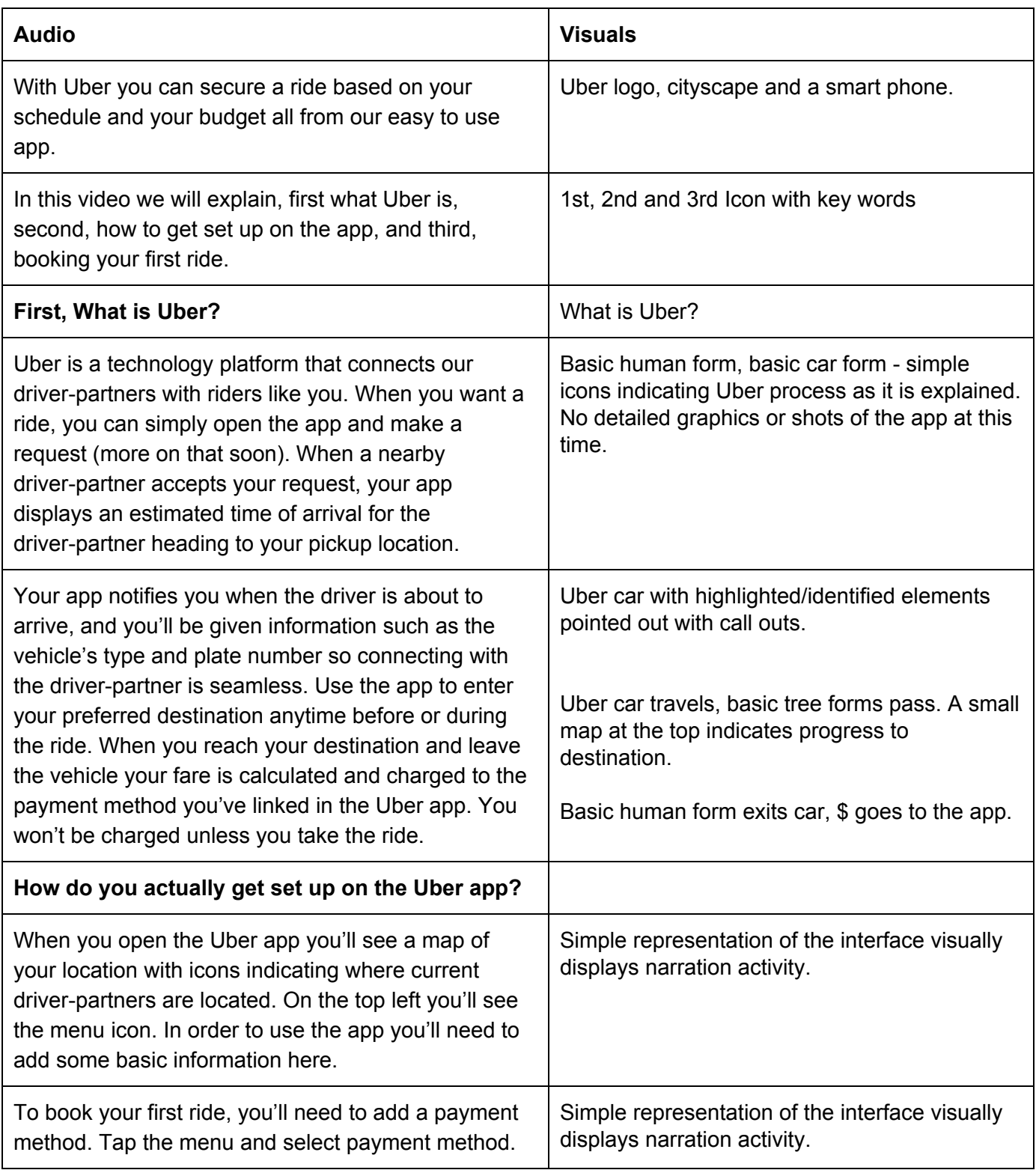

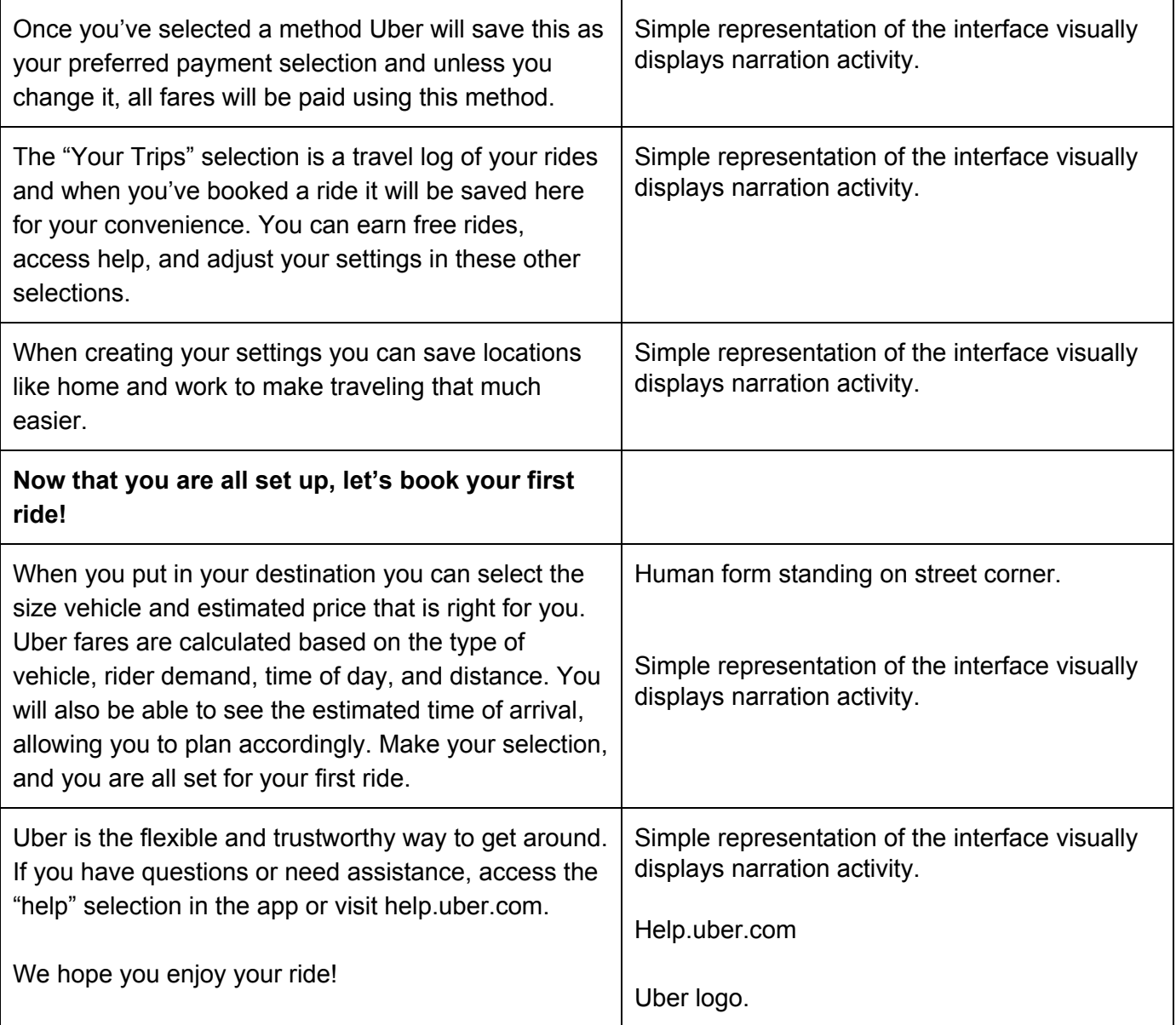